## **Woocommerce User Guide**>>>CLICK HERE<<<

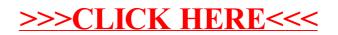